### From Configuration to Simulation: "vd" in EPICS IOC Development

Marcin Lukaszewski E9 Controls Ltd

2024 Spring EPICS Collaboration Meeting, Pohang

# simulate device communication without coding

- device
- documentation
- EPICS knowledge
- time

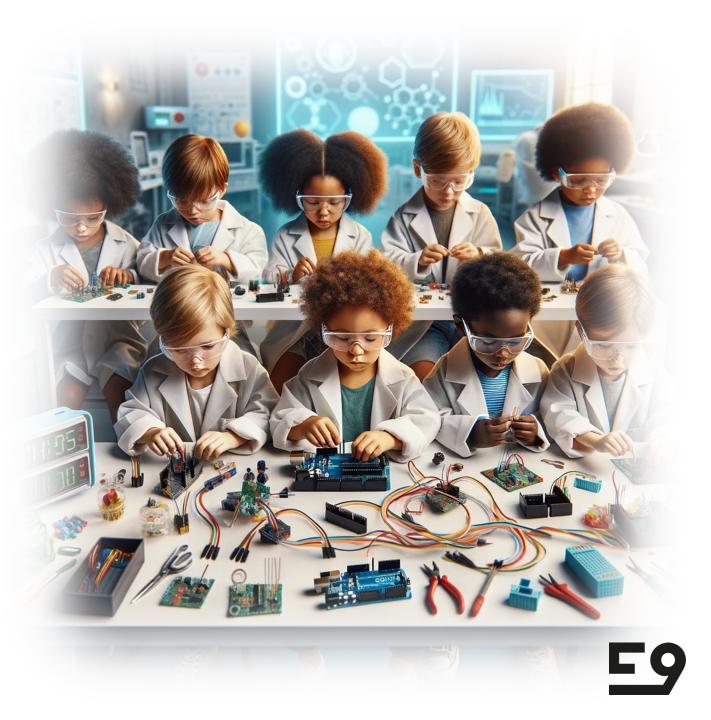

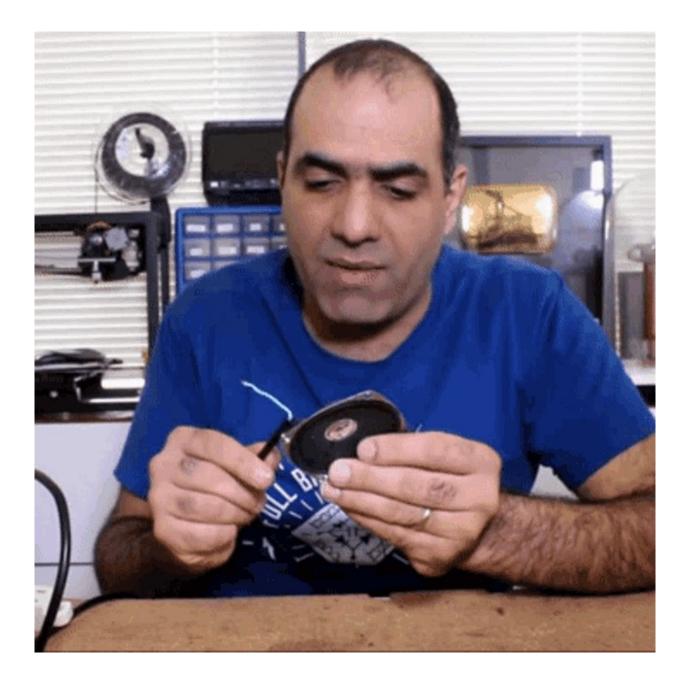

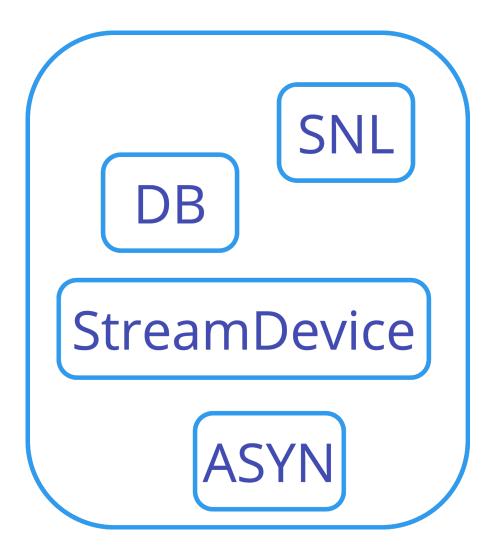

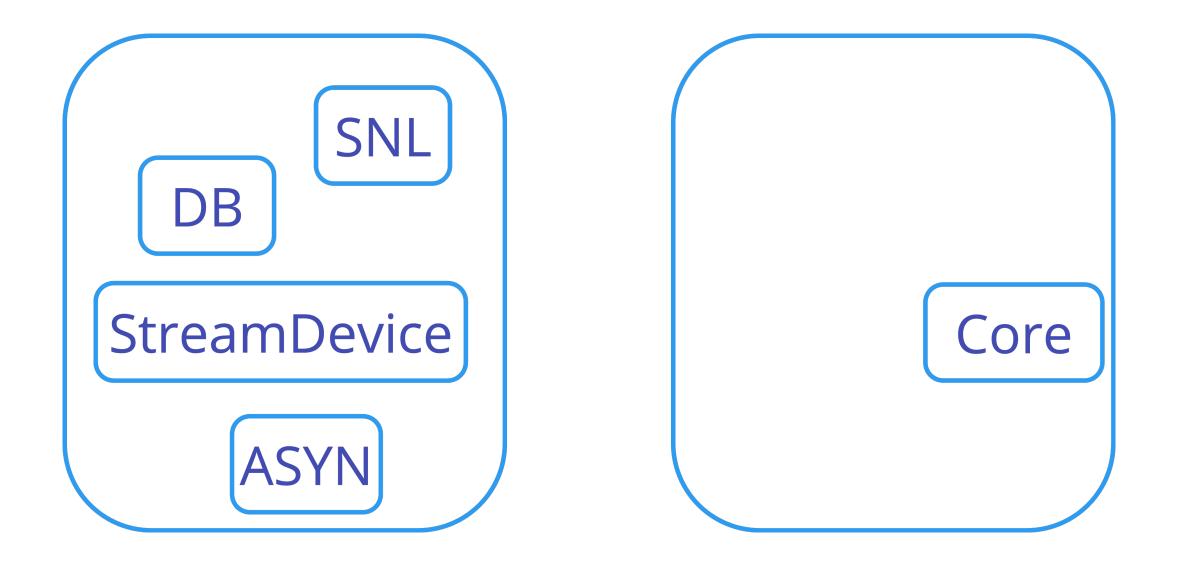

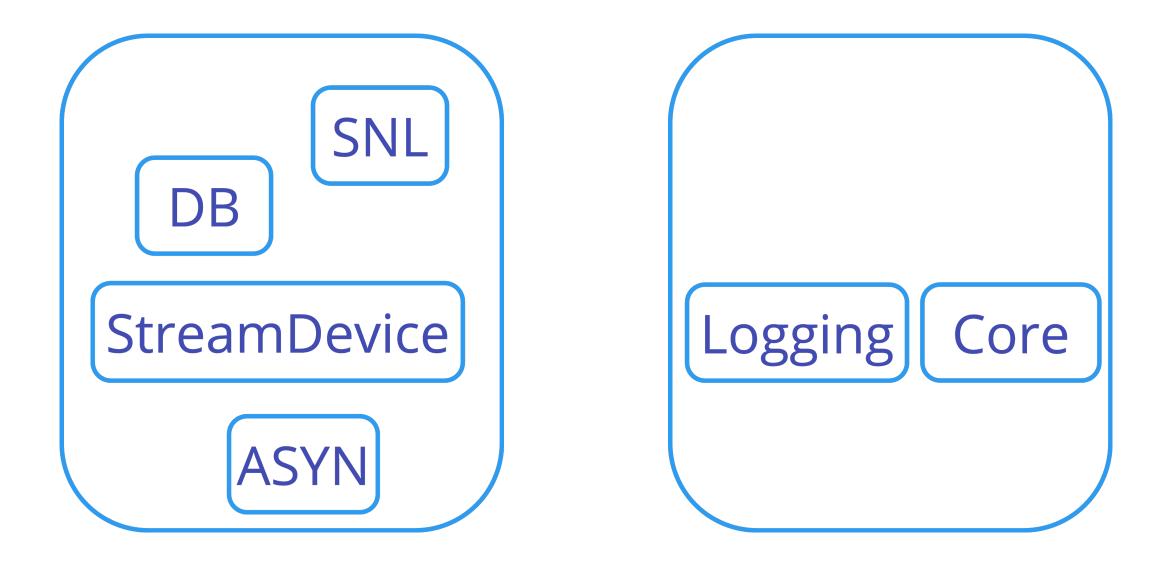

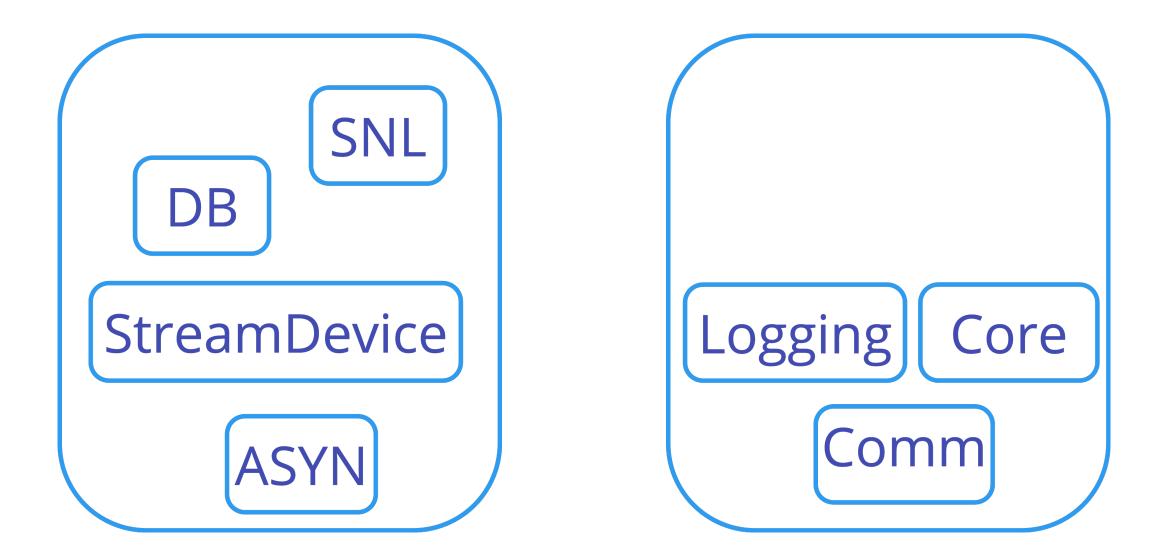

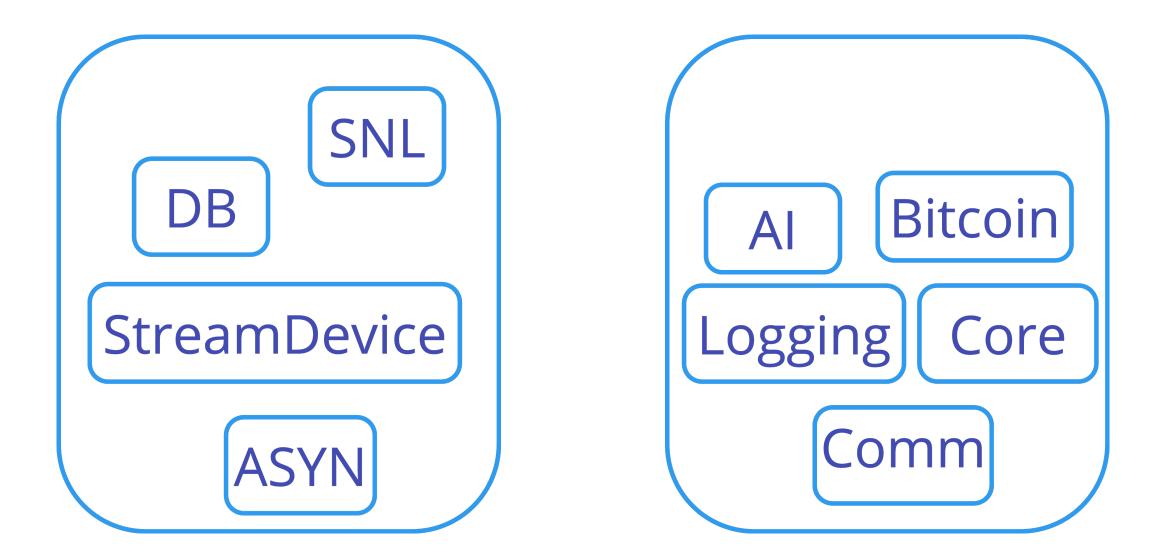

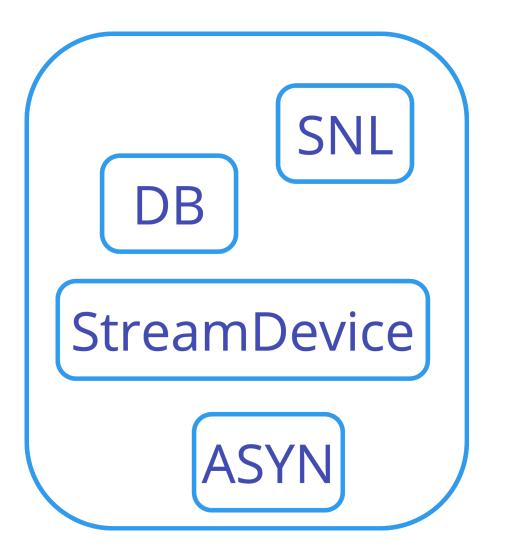

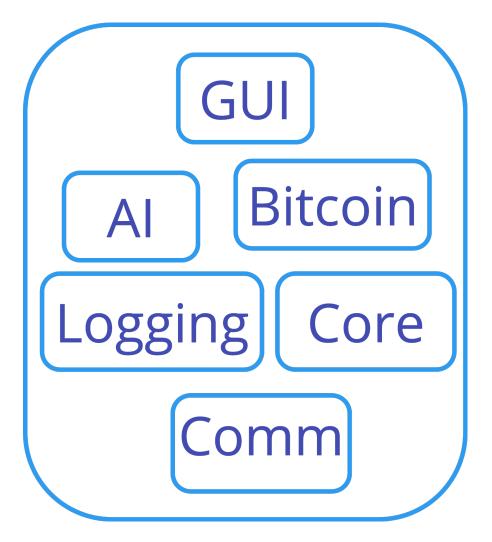

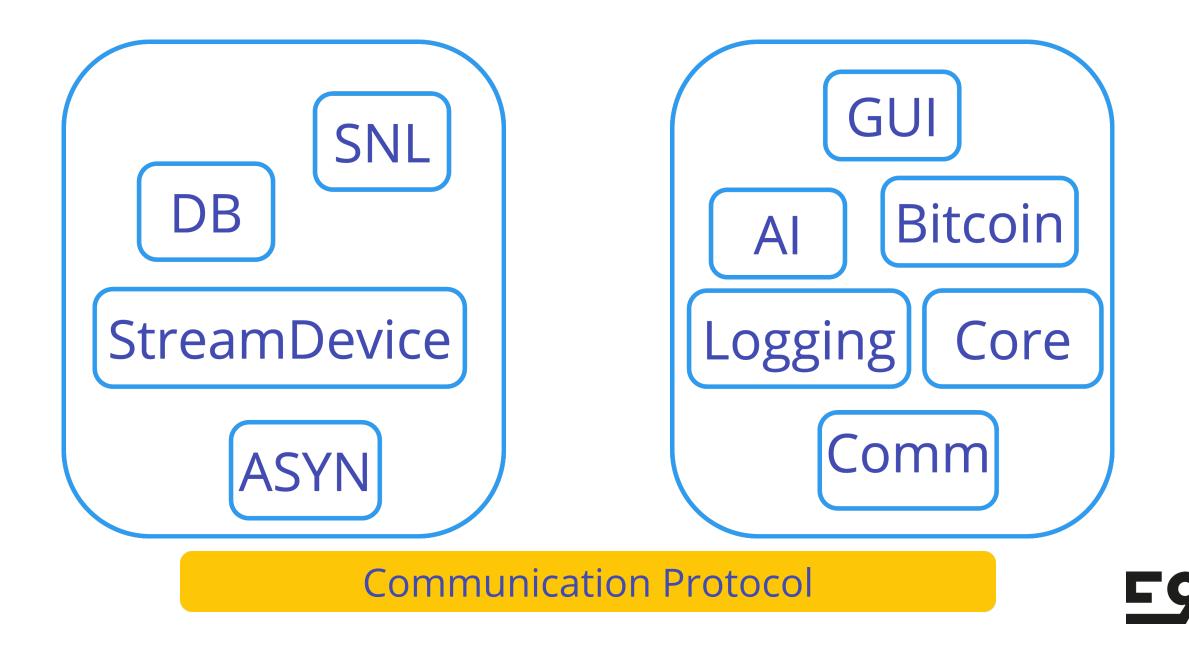

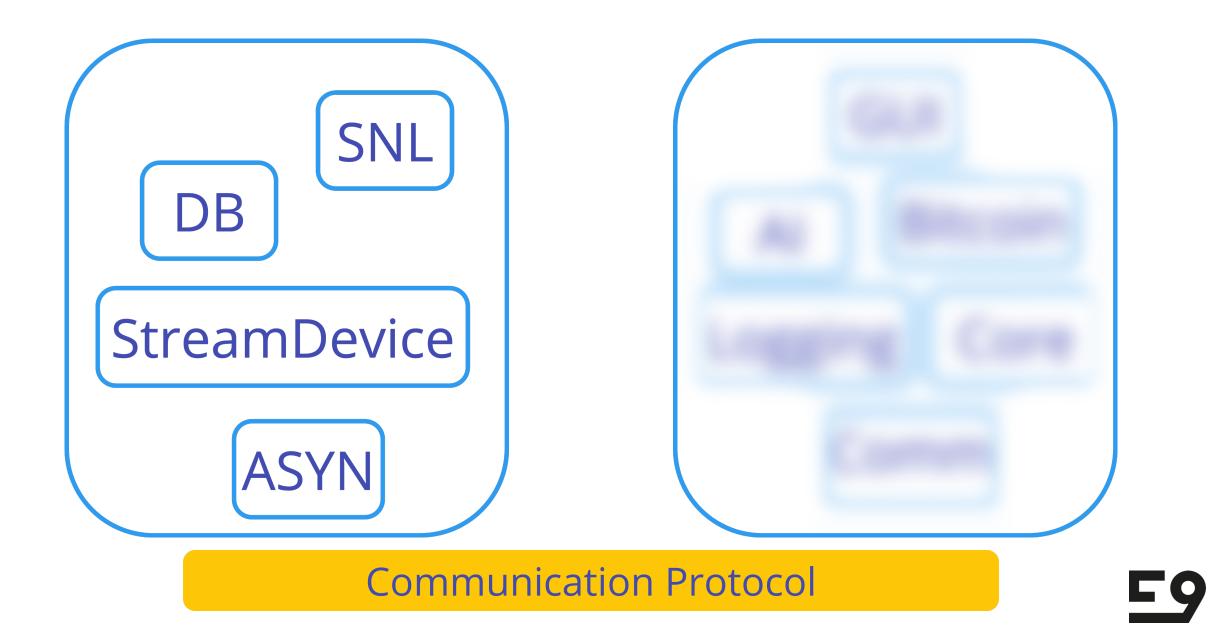

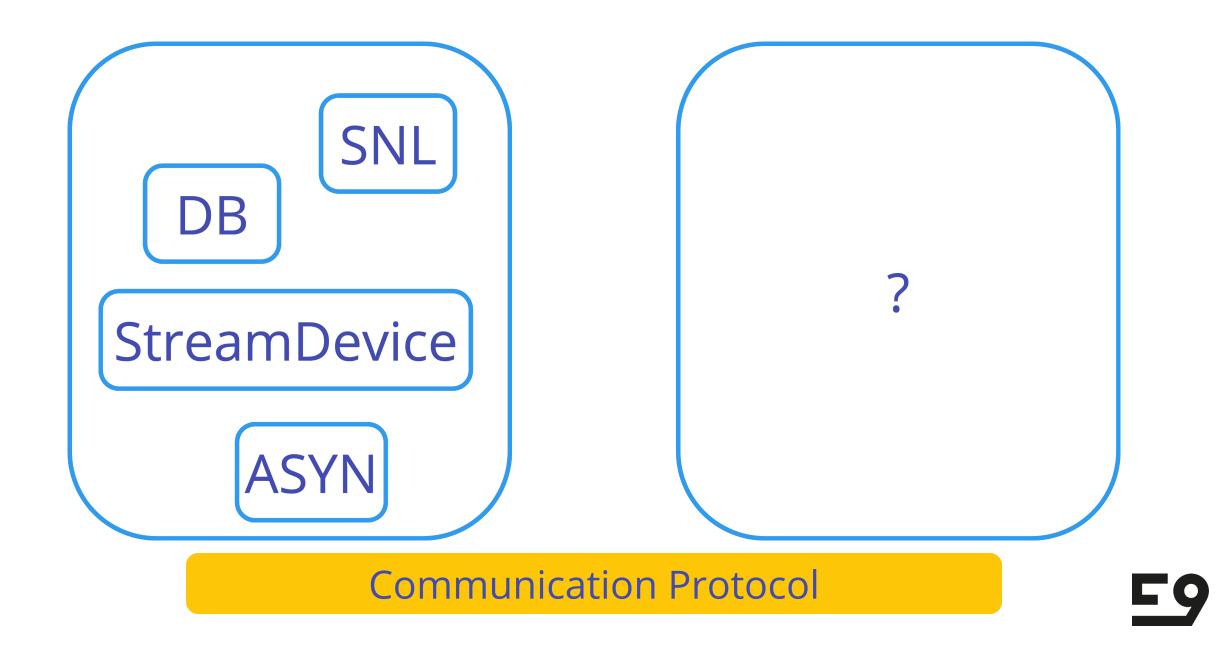

### write a small script every single time

### use existing tool (LEWIS)

### build a new tool

Гg

### vd – virtual device

Гg

- easy to configure
- with a decent defaults
- multi-platform
- easy to install & run
- developer and CI-friendly

- single binary
- low boilerplate
- good support (open source)
- design for cloud & network services
- used widely in DevOps & SRE
- good fit for CLI

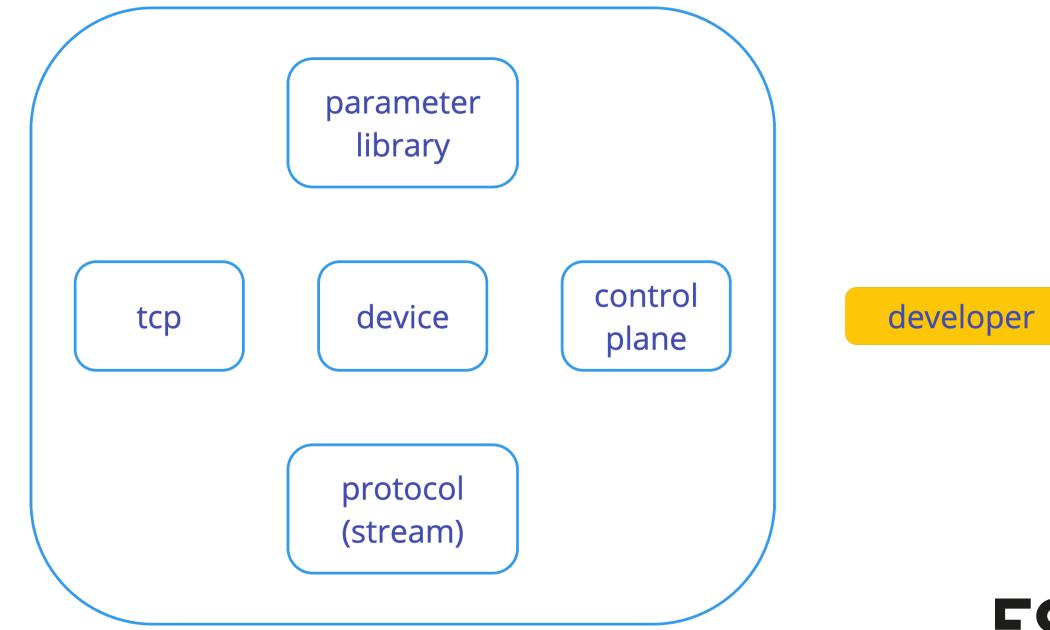

ioc

```
interm = "CR LF"
outterm = "CR LF"
```

```
[[parameter]]
name = "current"
typ = "int"
val = 300
```

```
[[command]]
name = "get_current"
req = "CUR?"
res = "CUR {%d:current}"
```

```
[[command]]
name = "set_current"
req = "CUR {%d:current}"
res = "0K"
dly = "2s"
```

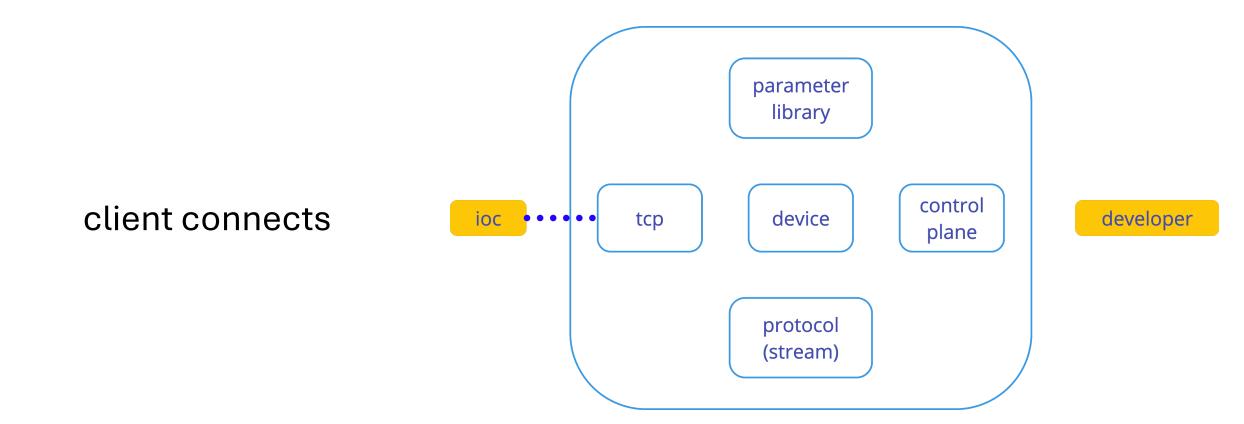

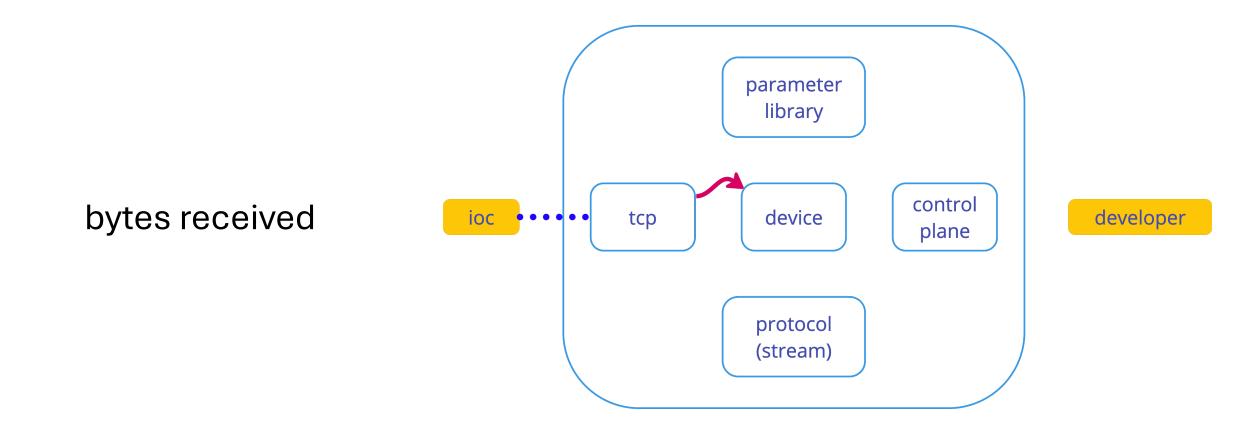

**FQ** 

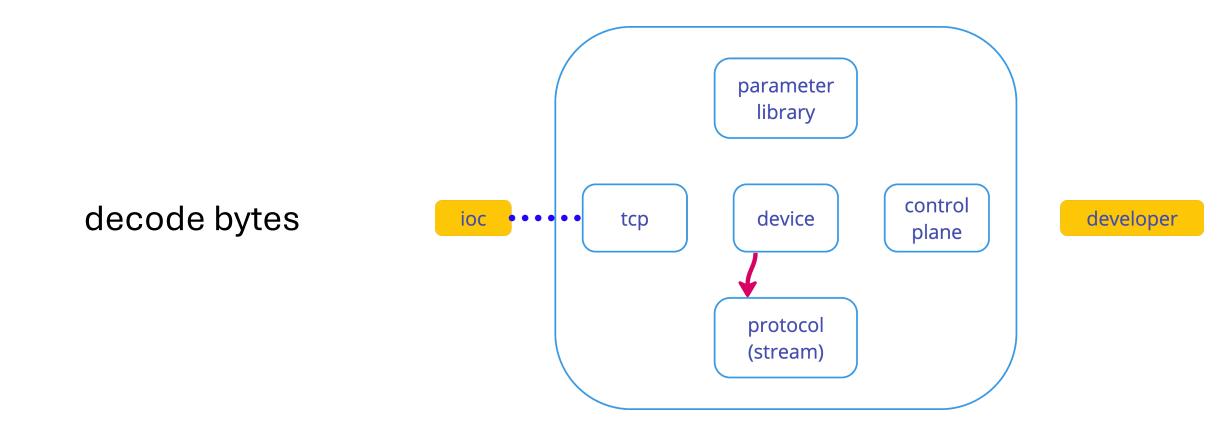

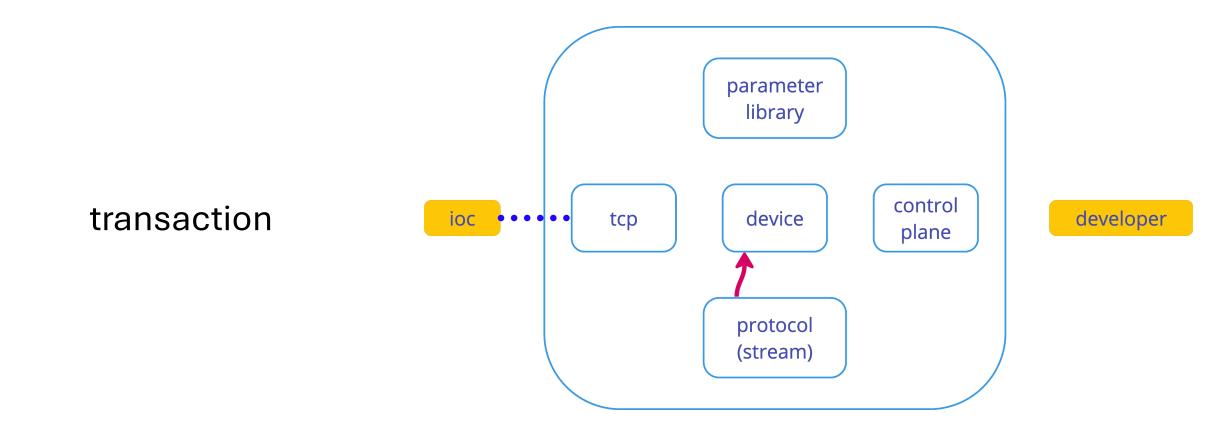

**F9** 

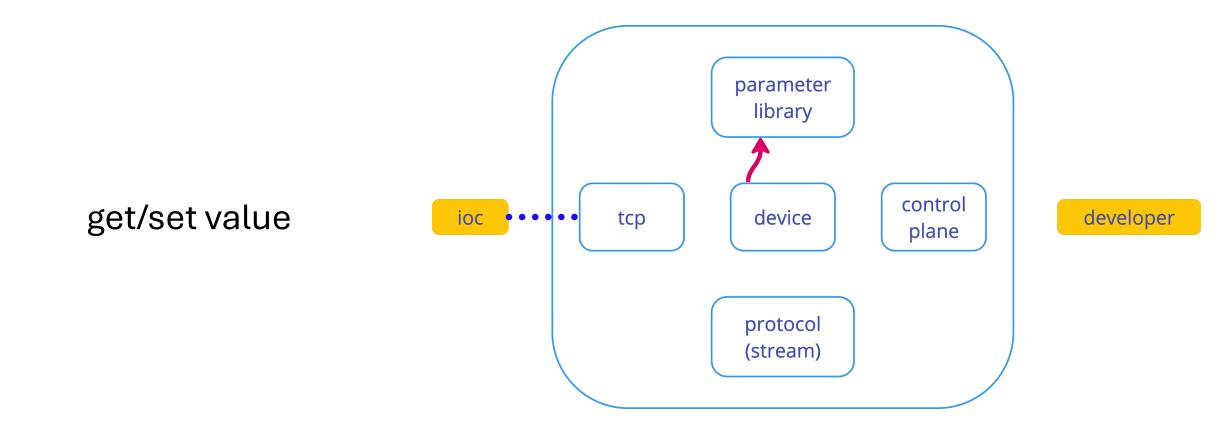

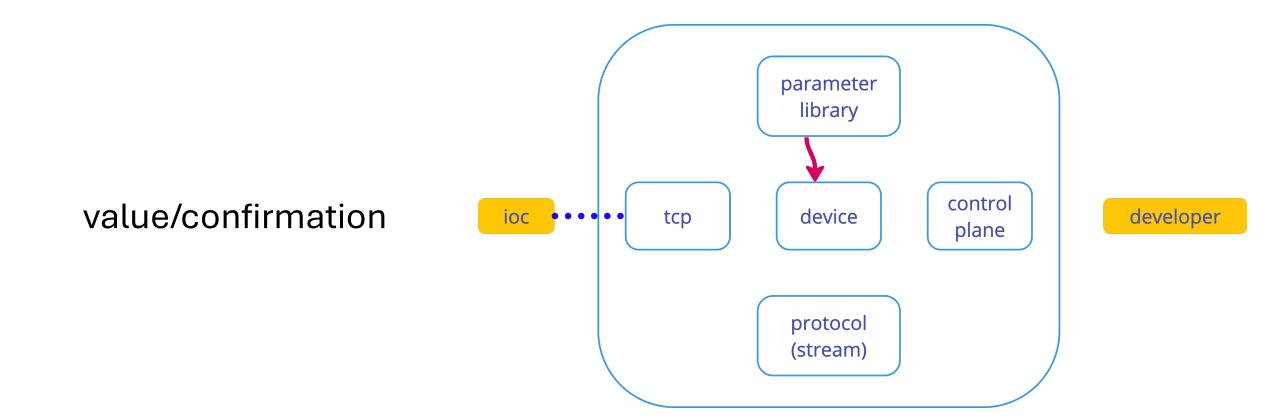

**FQ** 

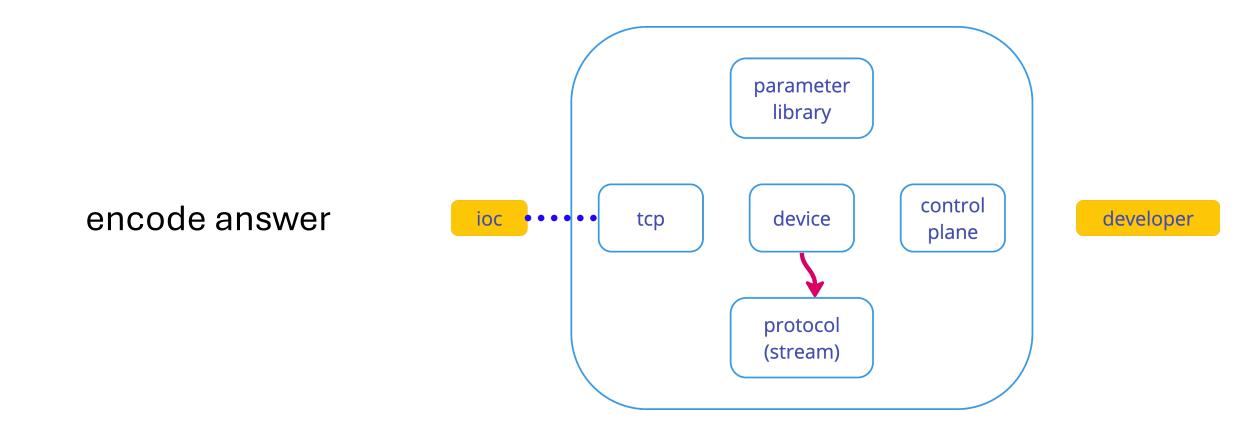

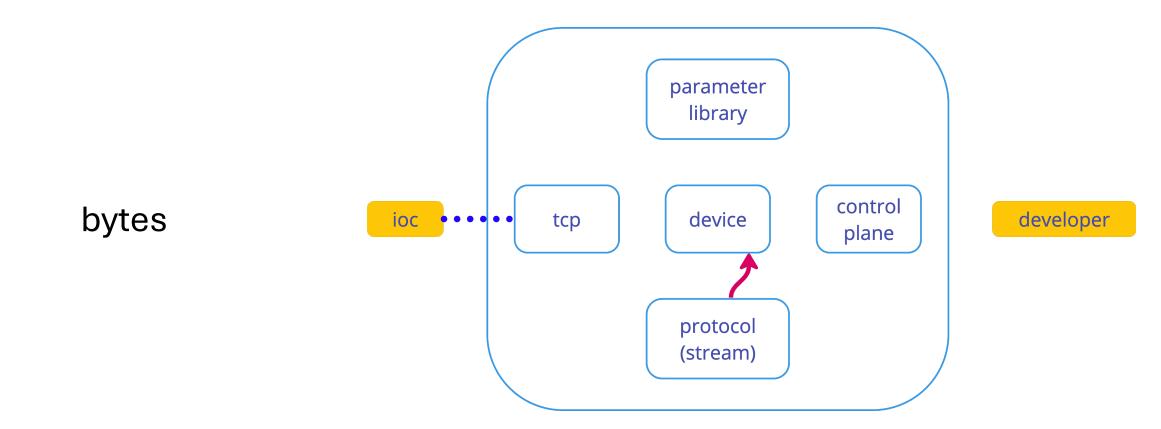

**F9** 

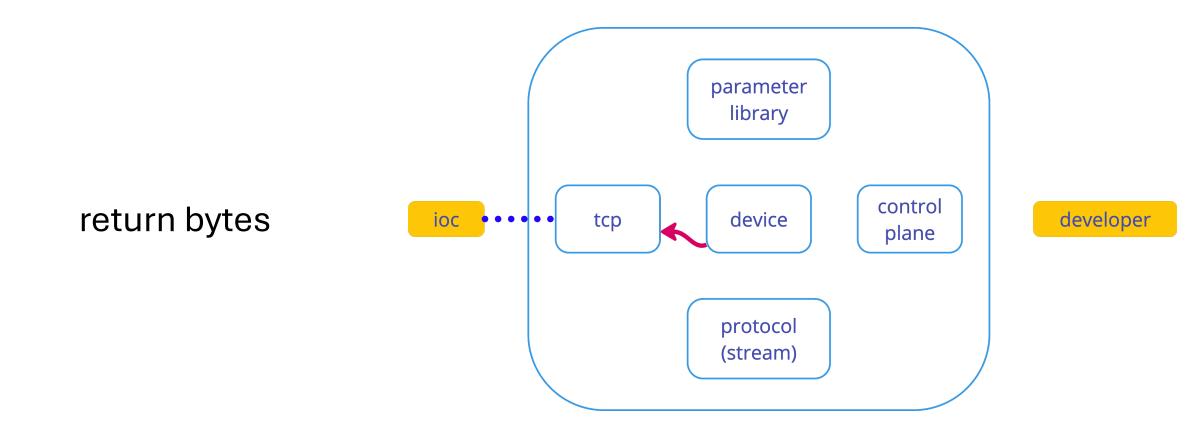

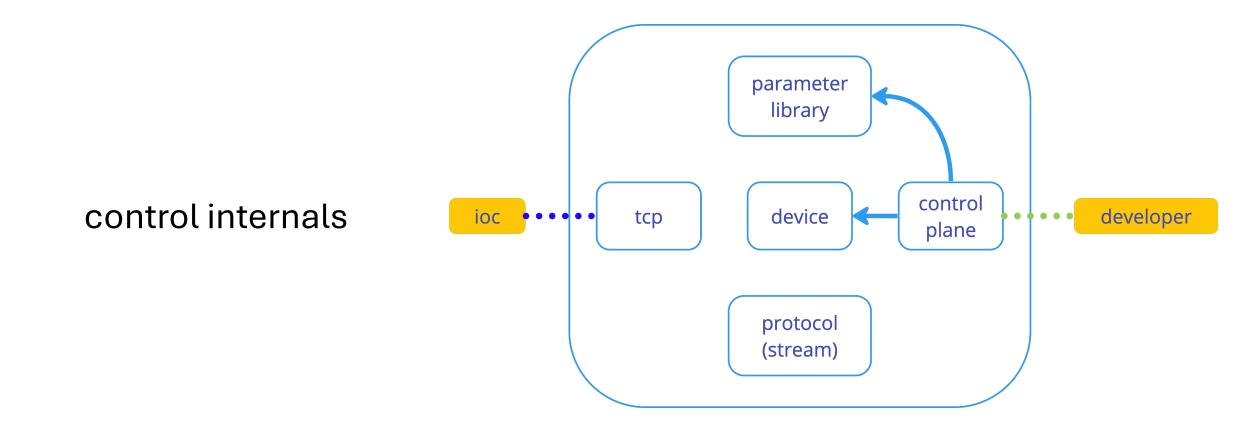

**F9** 

### demo

**E9** 

- new tool that helps troubleshoot communication
- easy to use
- more protocols are around the corner
- can be used in Cl
- free & open source (AGPLv3)

## github.com/e9ctrl/vd

**Fg** 

### marcin@e9controls.com

## kacper klys & indra kurniawan

# questions?